## Praktikum Entwicklung von Mediensystemen (Android)

Wintersemester 2014/15

Daniel Buschek, Dr. Alexander De Luca, Raphael Kösters

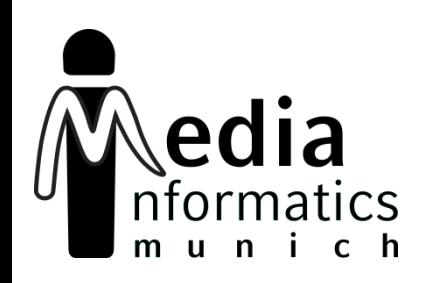

# **Today**

- Organization
- Android 101
- Hands-On
- Assignment 01

# **Organization**

- Android!
- 6 ECTS
- Bachelor: Vertiefendes Thema
- Master: Gruppenpraktikum
- Thursday, 16-18h, Amalienstr. 17, A107
- [koestersr@cip.ifi.lmu.de](http://www.medien.ifi.lmu.de/lehre/ss14/pem/)
- [http://www.medien.ifi.lmu.de/lehre/ws1415/pem/](http://www.medien.ifi.lmu.de/lehre/ss14/pem/)
- Hand in assignments via Uniworx

# Roadmap

- October: Lectures
	- Individual assignments
- November, December, January: App development in teams
	- Groups of 4 (tbc)
	- 4 Milestone presentations (everyone is up once)
- January: Final presentation and showcase
- Next lectures: 16.10. and 30.10.2014

### ANDROID 101

# Android in a Nutshell

- AOSP (Android Open Source Project) maintaining code, open source
- Linux subsystem
- Specialized Java VM (Dalvik and ART)
- Currently version 4.4 (KitKat)
- Google adds additional services
	- Google Play Store
	- Google Apps (Mail, Chrome, Maps, …)

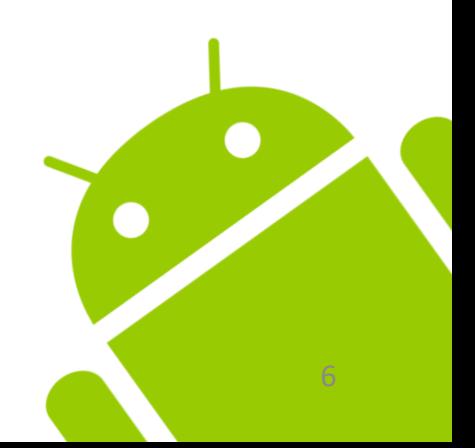

# Lots of Cool Features

- Multiple sensors
	- Accelerometer, gyroscope, magnetometer,
- Communication interfaces – NFC, Bluetooth LE, Wifi, cellular
- GPS and cell location
- Cameras
- High definition displays
- Hardware keys and virtual controls

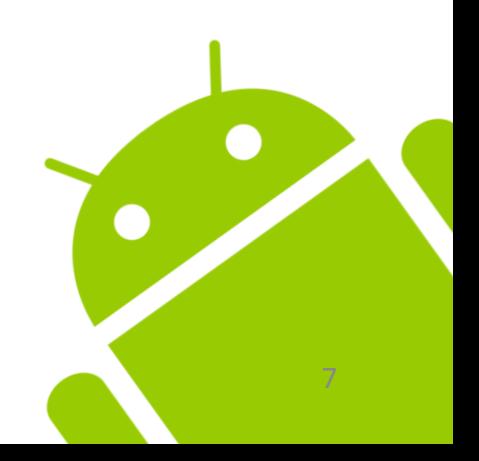

# Programming Languages

- Mainly: Java (converted to Dalvik bytecode)
	- Baseline 1.6, some features of 1.7+
	- Limited namespace from classic JDK
	- Additional namespaces for new features
- Resources: XML
	- Layouts
	- Resource files (localizations, settings)
- NDK for native C/C++ programming

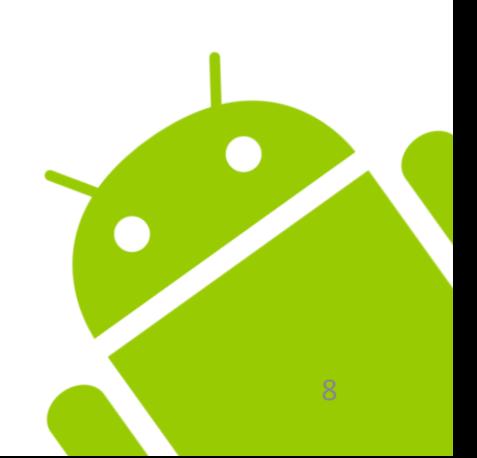

### System Resources

- Apps compete for the "main" display
- Could be paused/terminated at all time
- Can be interrupted by various events
	- Phone call
	- App switch

– …

• Limited number of resources available

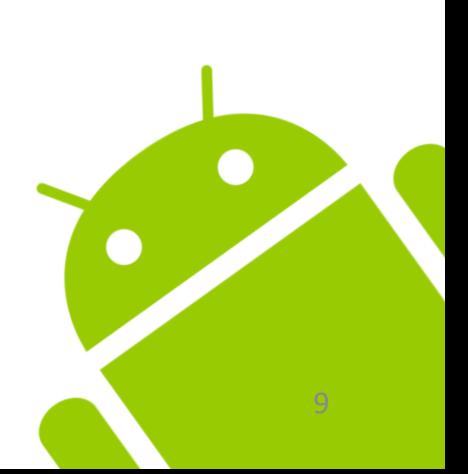

#### Network Connectivity Limitations and Things to Consider

- Changing network availability
- Flaky connectivity and unpredictable bandwidth
- Plan accordingly
	- Keep the in/out data small
	- Cache static data
- Network requests must be executed on separate threads (i.e. not on main thread)

#### Device Fragmentation Limitations and Things to Consider

- Multitude of different device configurations out in the wild
	- Screen size and resolution
	- Features and sensors
- No standard configuration that can be targeted
- Low adaptation rate of new Android versions (if available at all)

– …

# Version Distribution

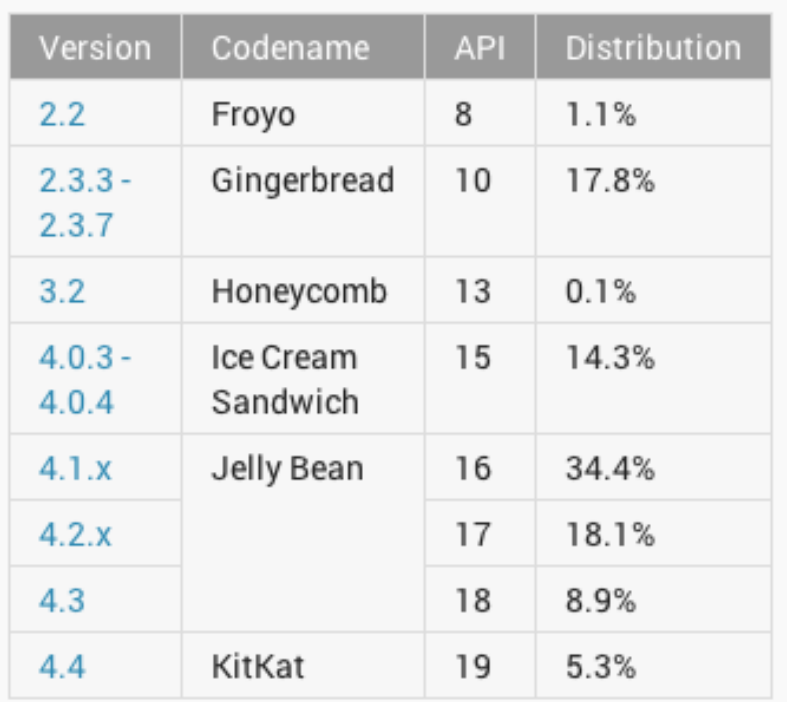

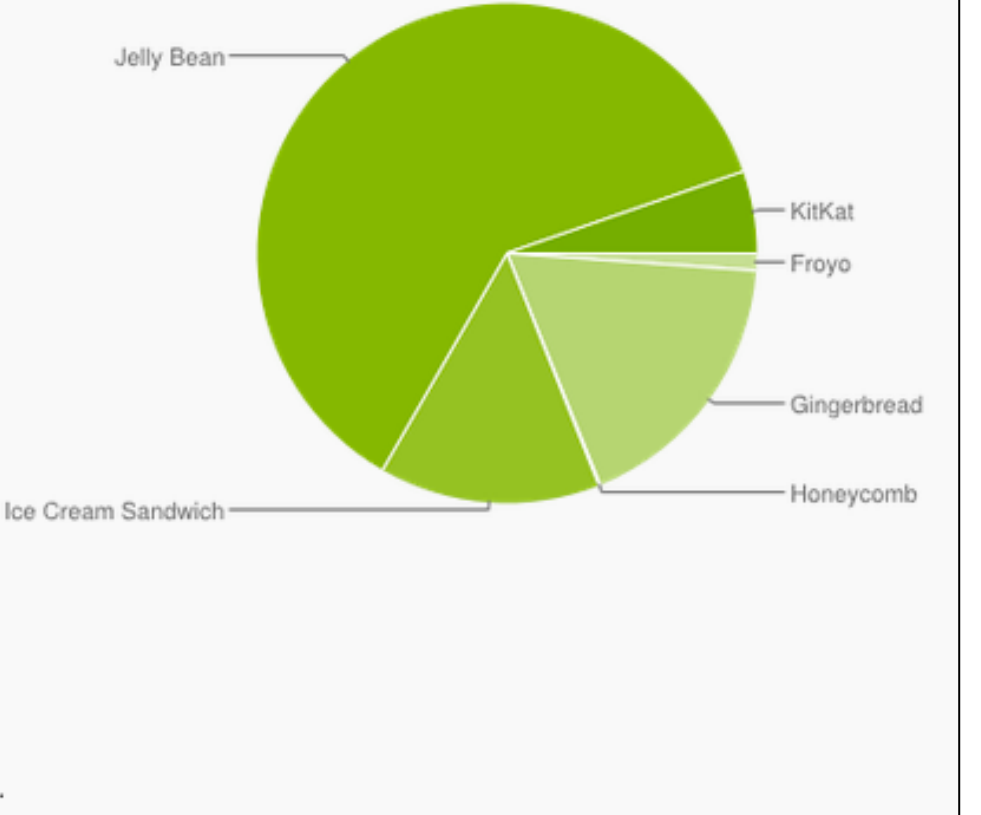

Data collected during a 7-day period ending on April 1, 2014. Any versions with less than 0.1% distribution are not shown.

*http://developer.android.com/about/dashboards/index.html*

#### Android Developer Tools(Eclipse) Developer Tools

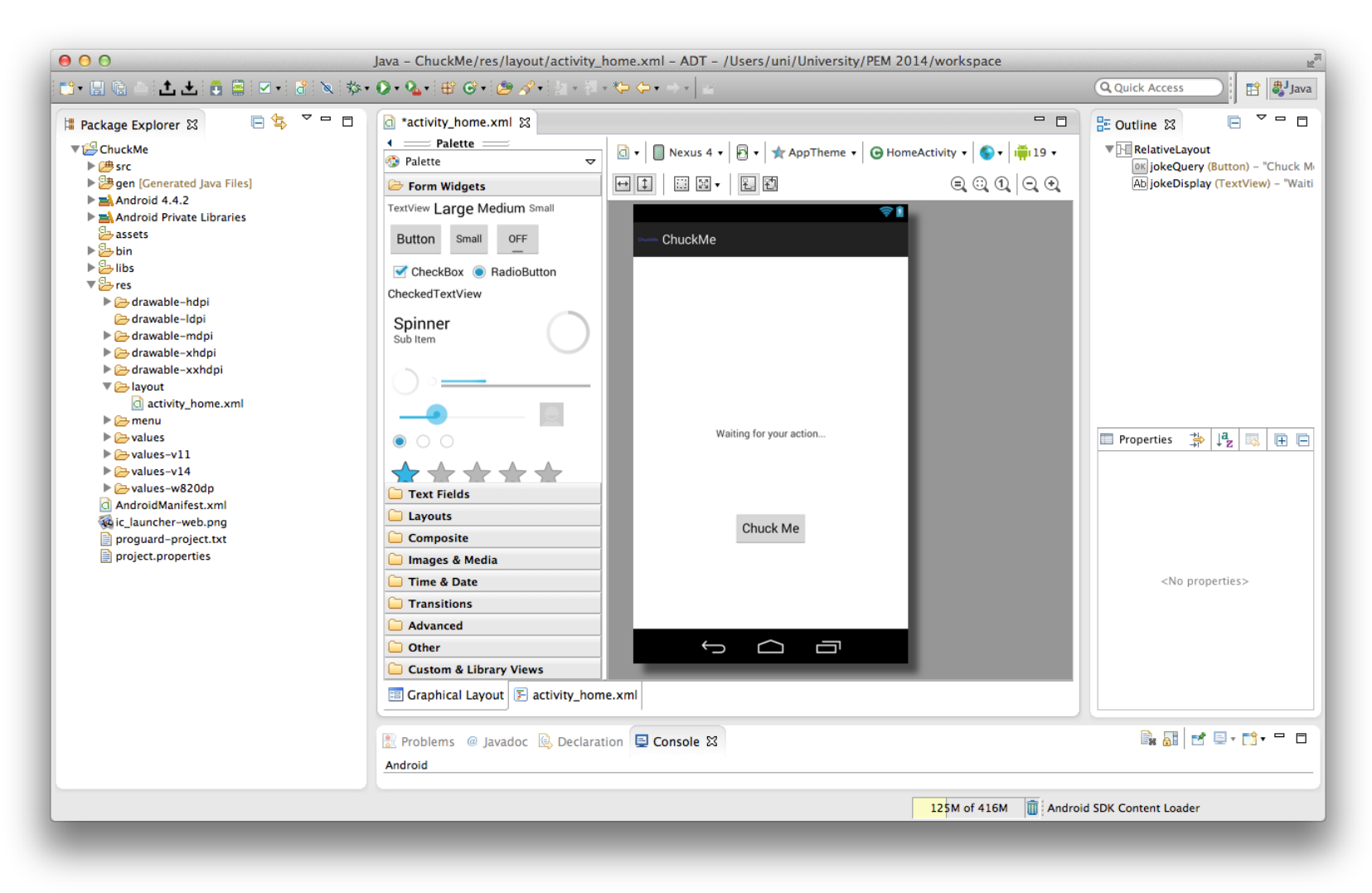

#### Android Studio (IntelliJ) Developer Tools

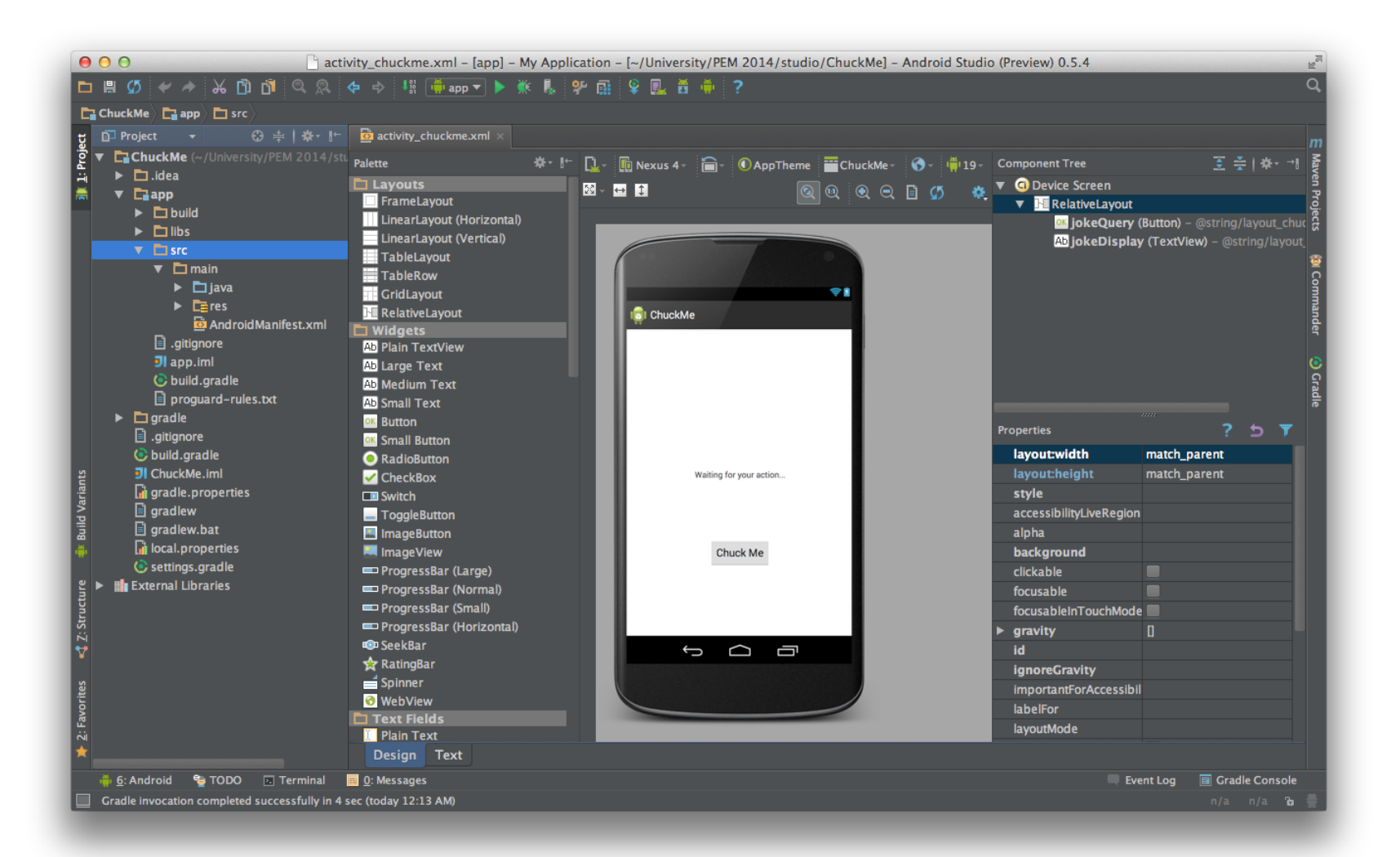

### HANDS-ON

#### SDK and Emulator Developer Tools

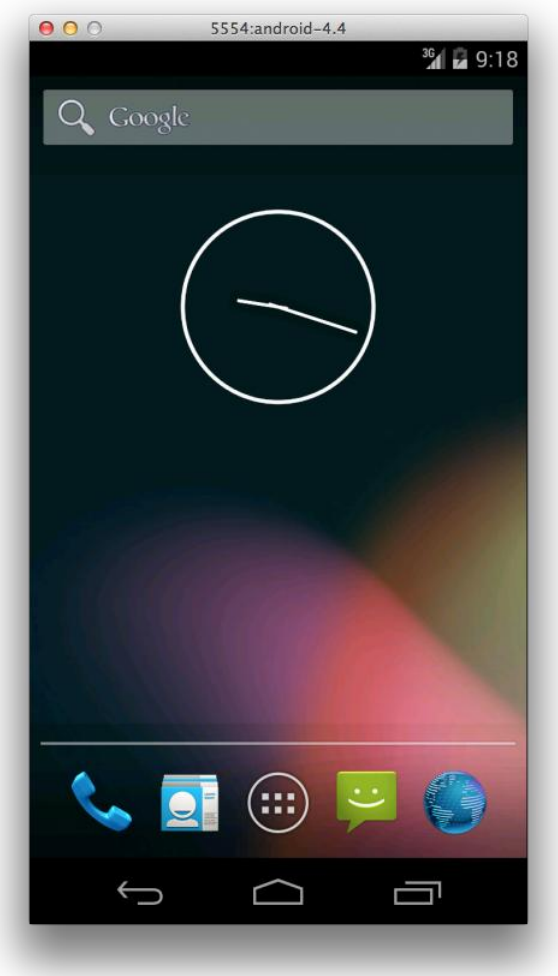

Emulator images for almost all Android versions

Intel provides x86 images that vastly increase performance (install via SDK Manager)

# Project Structure

#### /src

Source files within respective packages

/res

Resources, including layouts, image assets and localizations /libs

Precompiled libraries (jars) used for the project

/gen

Auto-generated files (changes will be overwritten)

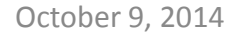

#### Manifest.xml Anatomy of an Android App

- General app settings
	- App unique identifier (package)
	- API version targets
- Contains available Activities and Services
- Lists required permissions
- Additional ways to define IntentFilter, BroadcastReceiver and Provider
- Can also be used specify hardware requirements

#### Activities & Services Anatomy of an Android App

- Activity is main UI element that is being displayed
- Normally takes up the entire screen
- Specific lifecycle for various states
- New Activities will be stacked on top
- Long running operations should be handled in a **Service**
- Different runtime behavior, running in background.
- Multiple Activities can bind to one service

#### Layouts & Resources Anatomy of an Android App

- UI layouts are defined in special XML files
- All resources automatically have a unique id assigned which are used as a reference throughout the app
- Easy to adapt localization functionality
- Automatic resource selection based on device capabilities

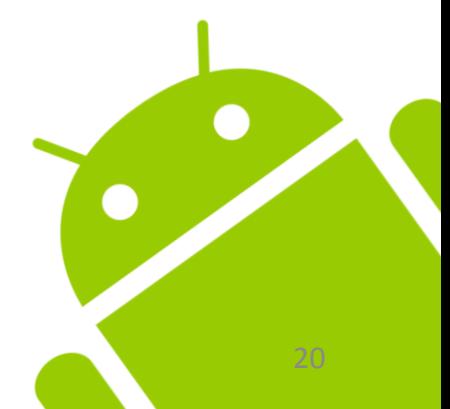

### ADDITIONAL INFORMATION

# Assignment 01

- Individual assignment
- Set up development environment
- First steps with Android
- Layouts, Widgets, Interaction, http
- Due next week (16.10.)
- Submission via Uniworx

### Next Lecture

• Next lecture next week 16.10.2014

### Resources

- Android Developers
	- <http://developer.android.com/design>
	- <http://developer.android.com/training>
	- <http://developer.android.com/guide>
- Google IO Session Recordings
	- <https://developers.google.com/events/io/2012>
	- <https://developers.google.com/events/io/2013>
- Google IO Schedule App
	- <https://code.google.com/p/iosched>